GENERACIÓN DE DRIVERS PARA COMPACT TOUCH Y TMS MANUAL DE SINTAXIS

### Introducción

Un driver de la COMPACT TOUCH o del TMS se basa en un fichero de texto plano, que no precisa de ningún tipo de compilado. La sintaxis del nombre de archivo es fija, expresándose de la siguiente forma:

### *<fabricante>.<dispositivo>.<versión>*

De este modo, la versión 5 del driver del RTX 600V de Eliwell daría lugar al nombre de fichero:

#### *Eliwell.RTX600V.5*

El formato de un driver es un CSV que emplea el punto y coma (;) como separador de columnas. Asimismo, el driver cuenta con diccionarios que traducen los nombres de las variables a distintos idiomas. Dichos diccionarios son ficheros JSON. Hay dos diccionarios a emplear: uno general para todos los drivers con *<código de idioma>.json* como nombre de fichero y otro específico del dispositivo con el nombre de fichero *<dispositivo>\_<código de idioma>.json*. De este modo, el diccionario genérico en castellano se llamaría *es-ES.json* y en inglés (británico y estadounidense, respectivamente) *en-GB.json* o *en-US.json*; mientras que los diccionarios específicos del RTX 600V en los mismos idiomas serían *RTX600V\_es-ES.json*, *RTX600V\_en-GB.json* y *RTX600V\_en-US.json*.

## Partes de un driver

Un driver se compone de tres partes: comentarios, la instrucción ACK y los recursos y parámetros.

Excepto los comentarios, el resto de partes son instrucciones que siguen una sintaxis parecida:

*Variable;Read;513;1;Int16\_ML;FF\_FF;1;°C;AI27(1;1;continuous;-1;;;Off;-1;;;;;<-670; >3200;@33018>0*

Debido a que estas instrucciones se presentan en formato CSV, tomando los puntos y comas como delimitadores de columnas e ignorando aquellas que no contienen nada (dado que su espacio está reservado), es fácil expresar una instrucción en formato tabla.

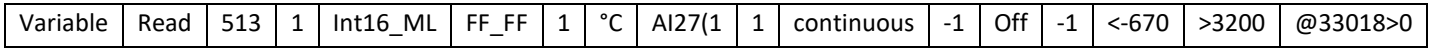

#### Comentarios

Los comentarios vienen precedidos por el símbolo almohadilla (#) y son líneas explicativas que no tienen repercusión en el funcionamiento del driver. Su función es aclarar partes del documento o invalidar instrucciones que ya no deben ser usadas.

### *#Esto es un comentario*

*Variable;Read;513;1;Int16\_ML;FF\_FF;1;°C;AI27(1;1;continuous;-1;;;Off;-1;;;;;<-670;>3200;@33018>0 #Un comentario puesto tras una instrucción*

### ACK

El ACK es la instrucción que sirve para el reconocimiento del dispositivo. El propósito de esta instrucción, que **siempre debe ser la primera** presente en el fichero del driver, es describir el método por el que la Compact Touch o el TMS distingan el instrumento de acuerdo a una serie de características identificativas. Este reconocimiento se puede realizar de dos maneras: o bien mediante la función 43 de ModBus, o mediante la función 3, leyendo un registro concreto cuyo valor sea fijo y permita identificar adecuadamente al dispositivo.

Con el comando 43:

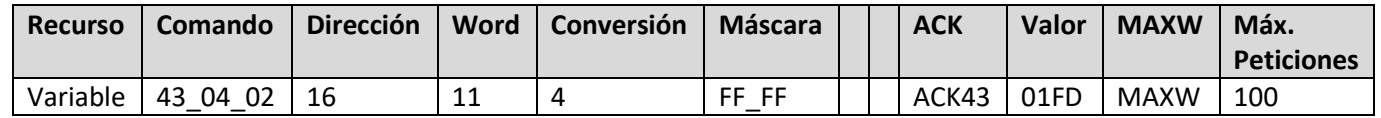

El campo "Comando" describe los parámetros de la función 43 que se emplea. Su sintaxis es:

## *43\_<Código de identificación>\_<objeto>*

El código de identificación se encuentra especificado en la documentación de cada instrumento. Cada código establece una serie de información identificativa que puede obtenerse y que a su vez contiene distintos objetos. El código 03 contiene tres objetos, siendo el 00 el código de vendedor, el 01 el POLI y el 02 la máscara y el firmware.

A bajo nivel, el comando que sería enviado por ModBus, según cómo se especifica aquí, sería el siguiente (expresado en hexadecimal):

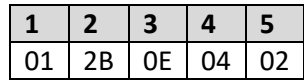

Donde:

- 01 (byte 1) Dirección ModBus
- 2B (byte 2) Comando ModBus (43 en decimal)
- $\bullet$  0E (byte 3) Tipo MEI (13 = CanOpen, 14 = Identificación)
- 04 (byte 4) Código de identificación del dispositivo (01, 02, 03 o 04)
- $\bullet$  02 (byte 5) Objeto

La respuesta ModBus sería la siguiente:

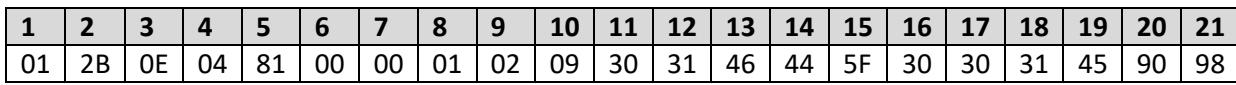

## Donde:

- 01 (byte 1) Dirección ModBus
- 2B (byte 2) Comando ModBus
- $\bullet$  0E (byte 3) Tipo MEI
- 04 (byte 4) Código de identificación del dispositivo
- 81 (byte 5) Nivel de conformidad
- 00 (byte 6) Si quedan más paquetes por llegar
- 00 (byte 7) ID del siguiente objeto
- 01 (byte 8) Número de objetos
- $\bullet$  02 (byte 9) ID de objeto
- 09 (byte 10) Longitud del objeto (número de bytes que lo componen)
- 30 31 46 44 5F 30 30 31 45 (bytes 11 a 19) Objeto solicitado, que es una cadena de códigos ASCII que denotan la máscara y el firmware.

## $\bullet$  90 98 (bytes 20 y 21) – CRC

Analizando el objeto solicitado y convirtiendo a ascii (se puede hacer en la siguiente web: https://www.rapidtables.com/convert/number/hex-to-ascii.html):

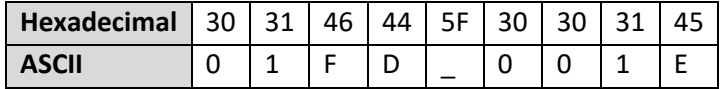

El resultado es una cadena: "01FD\_001E", que nos da la máscara y firmware, respectivamente, del dispositivo y que en este caso corresponden a los del RTX 600V.

Llegados a este punto se puede observar que la primera parte, "01FD", es el valor a leer por el comando ACK del driver, como se puede ver en el campo "Valor", que comienza en el byte 11, como se puede ver en el campo "Word" y que se compone de 4 bytes, como también queda expresado en el campo "Conversión".

Y con el comando 3:

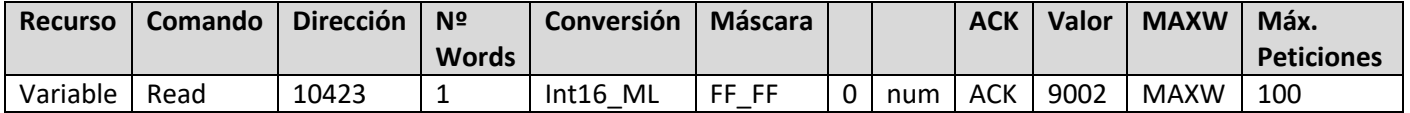

En este caso, el comando es más sencillo: se lee el registro especificado en el campo "Dirección" (en este caso, el registro 10423), que se compone de 1 word, y se espera leer el valor 9002 para identificar al dispositivo como tal.

Mención especial merece el campo "Máx. Peticiones": siempre que sea posible, los recursos se leerán en bloque mientras las direcciones de memoria sean consecutivas; de este modo se conseguiría reducir el número de peticiones hechas. El campo "Máx. Peticiones" define el número máximo de registros que pueden ser solicitados en bloque. No se recomienda exceder los 100.

## Recursos y parámetros

El cuerpo básico de un driver se compone de las peticiones de recursos y parámetros y, en menor medida, de comandos. Pero, ¿cuál es la diferencia entre ellos?

- Recursos: registros del dispositivo que son representativos del estado actual del mismo. Son de sólo lectura y no se puede escribir sobre ellos. Entradas/salidas digitales, entradas/salidas analógicas, estados y alarmas.
- Parámetros: registros del dispositivo que son tanto de lectura y escritura y que permiten la configuración del dispositivo. Por ejemplo, la consigna de temperatura o el número de compresores.
- Comandos: registros que, al escribir sobre ellos, activan de manera manual una función del propio dispositivo. Por ejemplo, encendido/apagado de luces, activación manual del desescarche o el stand-by del dispositivo.

La estructura de los recursos, parámetros y comandos es exactamente la misma y se describe en el siguiente ejemplo:

*Variable;Read;513;1;Int16\_ML;FF\_FF;1;°C;AI27(1;1;continuous;-1;;;Off;-1;;;;;<-670;>3200;@33018>0*

Como se ha comentado anteriormente, hay determinadas columnas que están vacías y están reservadas. Obviándolas, la estructura sería la siguiente:

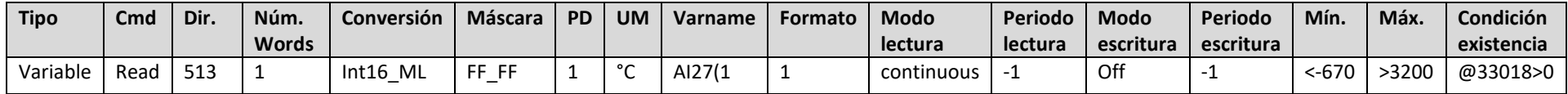

En la página siguiente se describe cada campo.

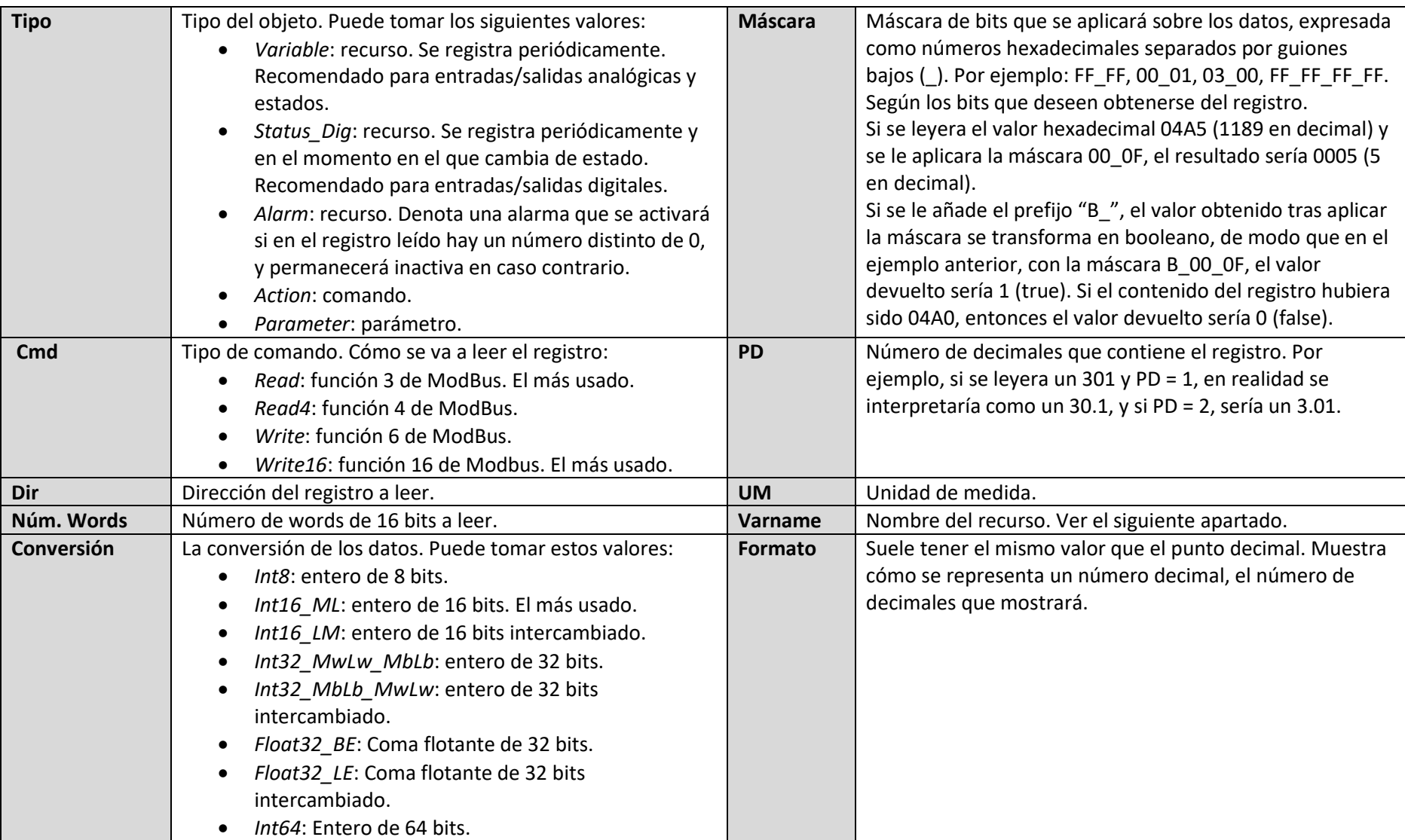

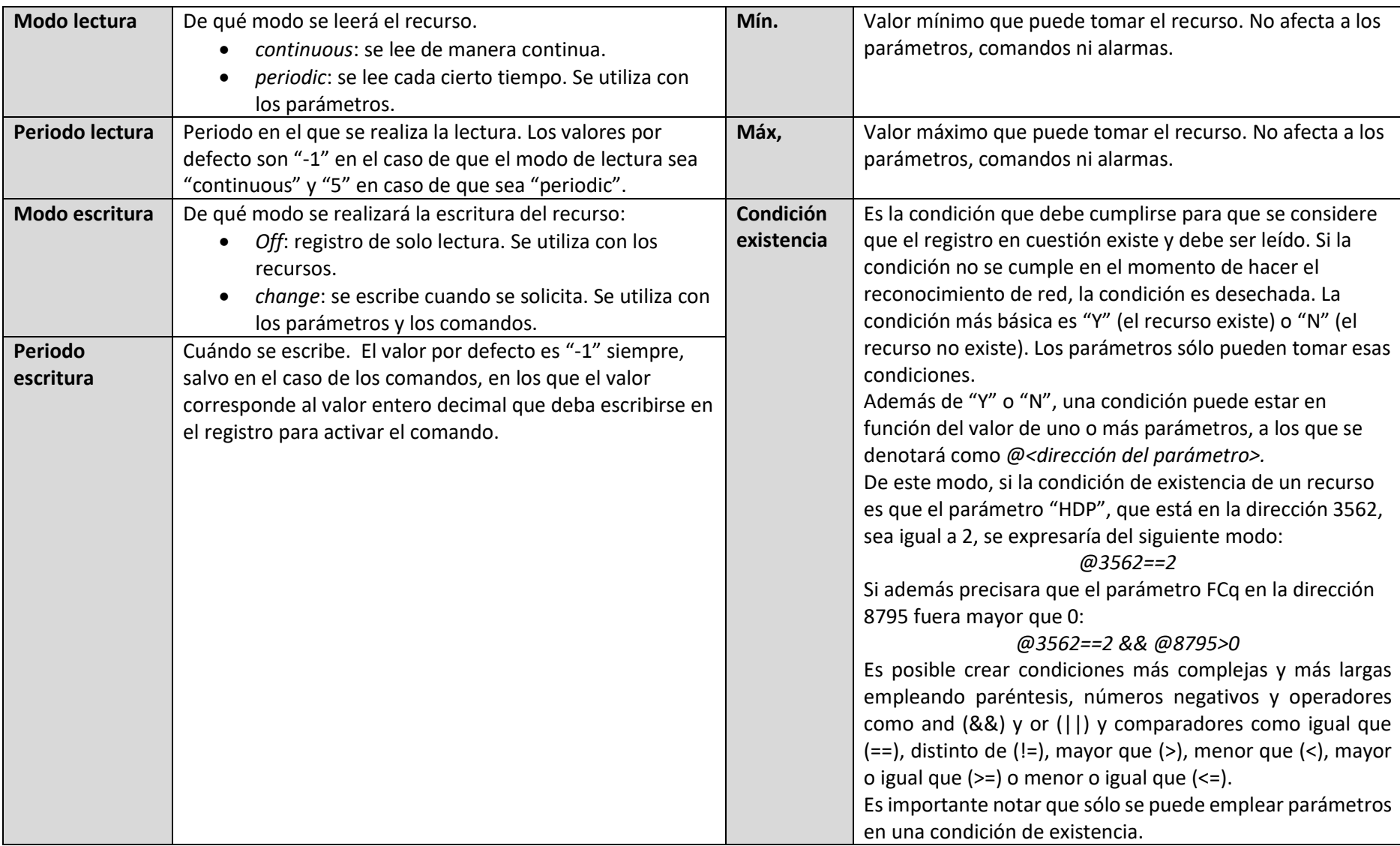

### Varname

El varname requiere un apartado propio. Debe ser un nombre que identifique al recurso, comando o parámetro en cuestión de manera unívoca y no debe incluir espacios, comas ni guión bajo (\_), pero sí que puede incluir letras (mayúsculas y minúsculas), números, guión medio (-) y punto (.).

Los varnames luego son traducidos por los diccionarios. En el caso de los parámetros, estos varnames son sencillos, pero en el caso de los recursos y comandos, toman la forma de un código concreto seguido, si es necesario, de un paréntesis abierto y una serie de valores separados por comas y que se sustituirán en la traducción: *<código>(<valor 1>, <valor 2>, <valor 3>, etc…*

Los diccionarios, en el caso de los recursos, tienen fijados unos códigos establecidos, que se conforman de un prefijo y de un número identificativo:

- AIxx: entrada analógica
- AOxx: salida analógica
- DIxx: entrada digital
- DOxx: salida digital
- DSxx: estado digital
- ASxx: estado analógico
- ALxx: alarma
- CMxx-x: comando

De este modo, supongamos que tenemos un diccionario con estas dos definiciones:

*"AL00": "Alarma", "AI00": "Sonda \$1", "AI01": "Sonda temperatura \$1 compresor \$2", "CM01-1" : "Encender luces", "CM01-2" : "Apagar luces"*

*}*

*{*

Teniendo dicho diccionario, los siguientes varnames se traducirían así:

- "AL00": Alarma
- "AL00(1": Alarma
- "AI00(3": Sonda 3
- "AI00": Sonda
- "AI01(2,4": Sonda temperatura 2 compresor 4
- "AI01(2": Sonda temperatura 2 compresor
- "AI00(3,6": Sonda 3
- "AI01(2,4,9": Sonda temperatura 2 compresor 4
- "CM01-1": Encender luces
- "CM01-2": Apagar luces

Como se puede ver, \$1 se sustituiría por el primer valor puesto tras el paréntesis, \$2 por el segundo, y así sucesivamente, ignorándose el resto de valores. Esto permite, no obstante, poder cumplir la norma de que todos los varnames deben ser diferentes, lo que hace que, por ejemplo, pudieran crearse distintos "AI00(1" con distinta unidad de medida o distinto punto decimal, identificándolos como "AI00(1,1", "AI00(1,2", "AI00(1,3", etc.

# Ejemplos

Ejemplo de una entrada analógica:

*Variable;Read;514;1;Int16\_ML;FF\_FF;1;°C;AI27(2;1;continuous;-1; ; ; Off;-1; ; ; ; ;<-670;>3200;@33020>0 && @33016>0*

Ejemplo de una entrada digital:

Status\_Dig;Read;5123;1;Int16\_ML;B\_FF\_FF;0;bool;DI10(2;0;continuous;0;;;Off;-1;;;;;;;@33016>0

Ejemplo de una alarma:

*Alarm;Read;1551;1;Int16\_ML;00\_01;0;num;AL8;0;continuous;-1;;;Off;-1; ; ; ; ; ; ;Y*

Ejemplo de un comando:

*Action;Write;2571;1;Int16\_ML;FF\_FF;0;num;CM12-1;0; ; ; ; ;change;1; ; ; ; ; ; ;Y*

Ejemplo de un parámetro:

*Parameter;Write16;32784;1;Int16\_ML;FF\_FF;0;num;L08;0;periodic;5; ; ;change;-1; ; ; ; ; ; ;Y*